# Orieuton, s An Oric in your web browser

**Patrice Torguet / Hialmar** 

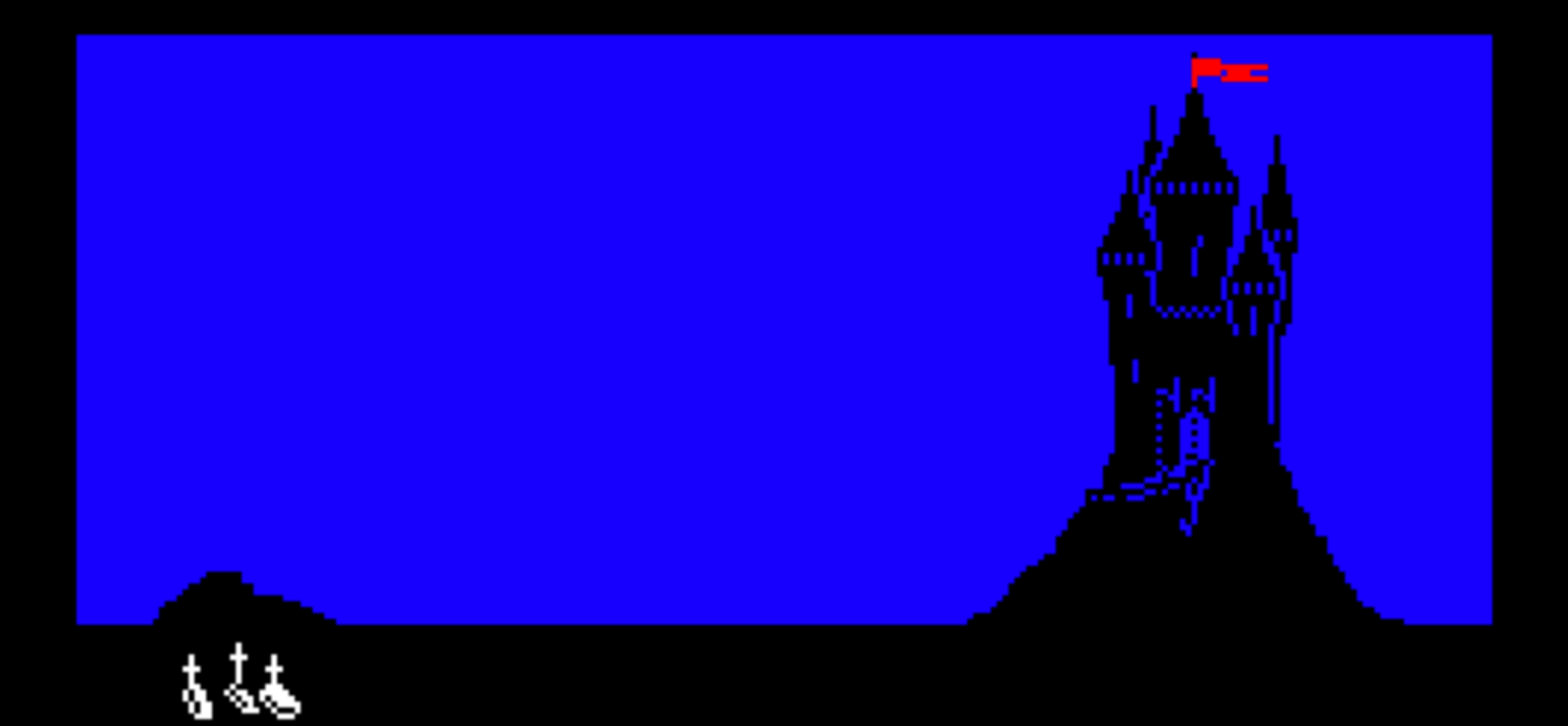

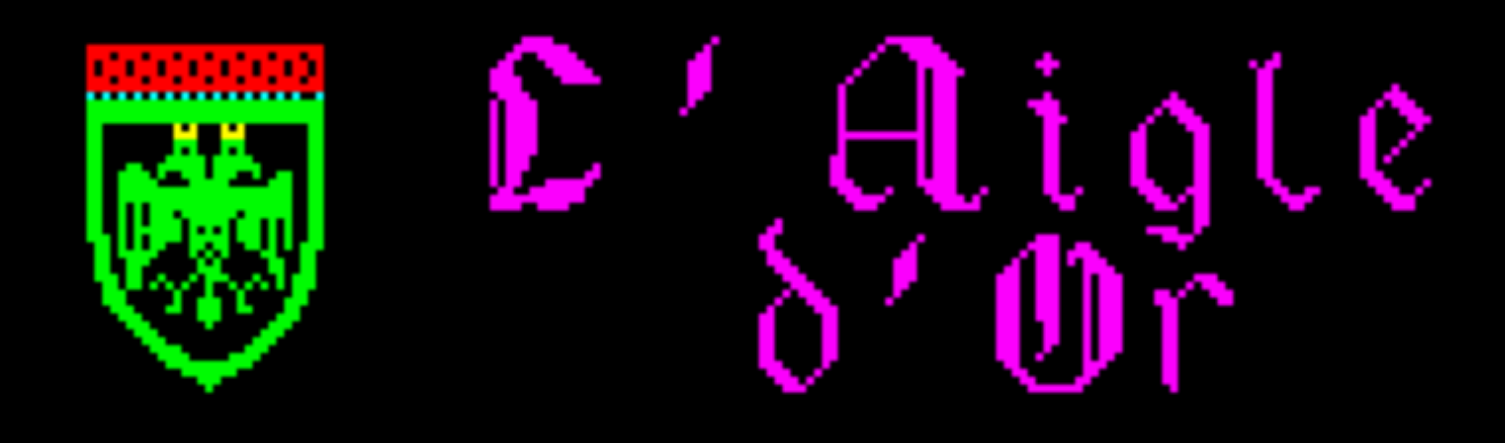

### ROCQUES Louis-Marie part

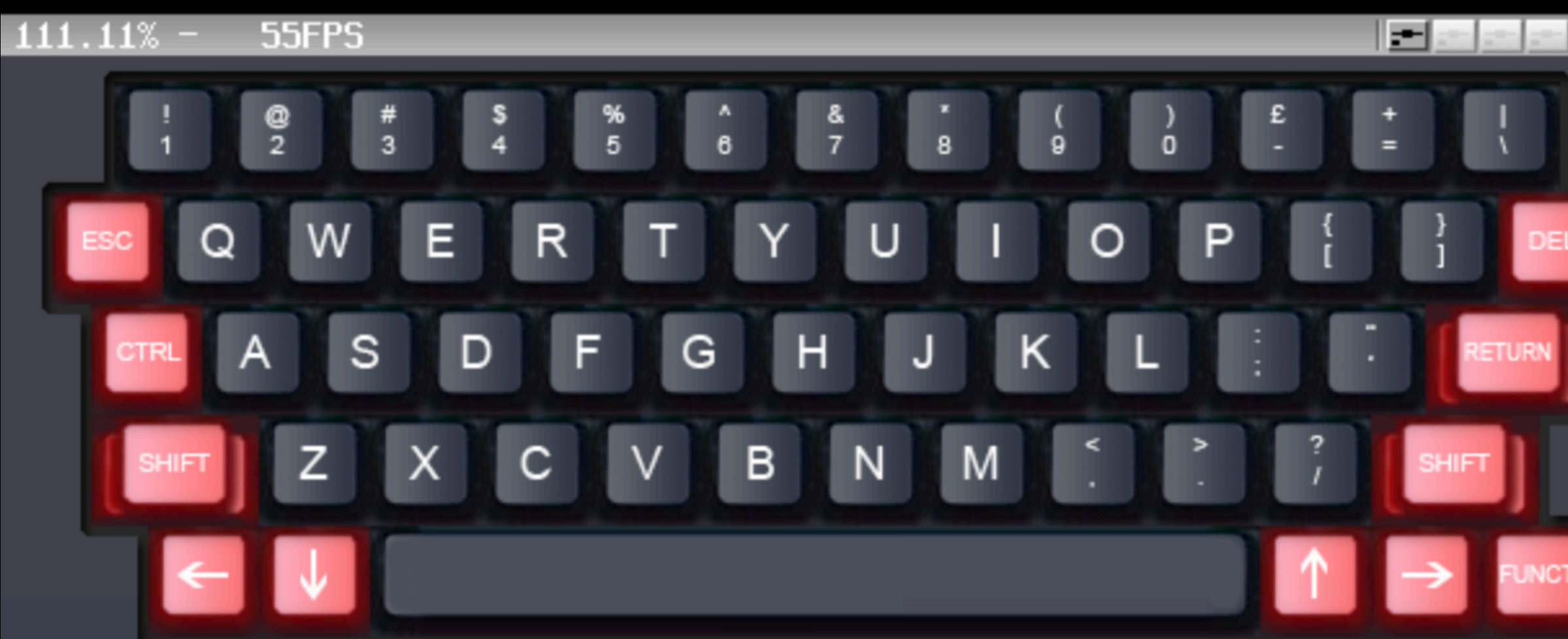

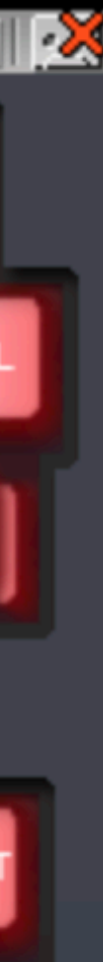

### **Before**

- It was impossible to have an Oric emulator on my iPad
- But there are web emulators for a ton of computers
- <https://github.com/fcambus/jsemu>
- 
- <http://torinak.com/qaop/links>
- There is even a Mac emulator that works on my iPad
	- <https://jamesfriend.com.au/pce-js/>
	-

• <https://archive.vg/blog/a-big-list-of-browser-based-emulators-and-ports-of-classic-games>

• Here is how it was made: <https://jamesfriend.com.au/porting-pce-emulator-browser>

### **Enters emscripten**

- <https://emscripten.org/>
- Emscripten is a complete compiler toolchain to WebAssembly, using LLVM, with a special focus on speed, size, and the Web platform.
- You can compile C code into a WebAssembly and run it in an emulator
- Ports of the SDL exists
- Oricutron is based on the SDL
- This smells good !!!

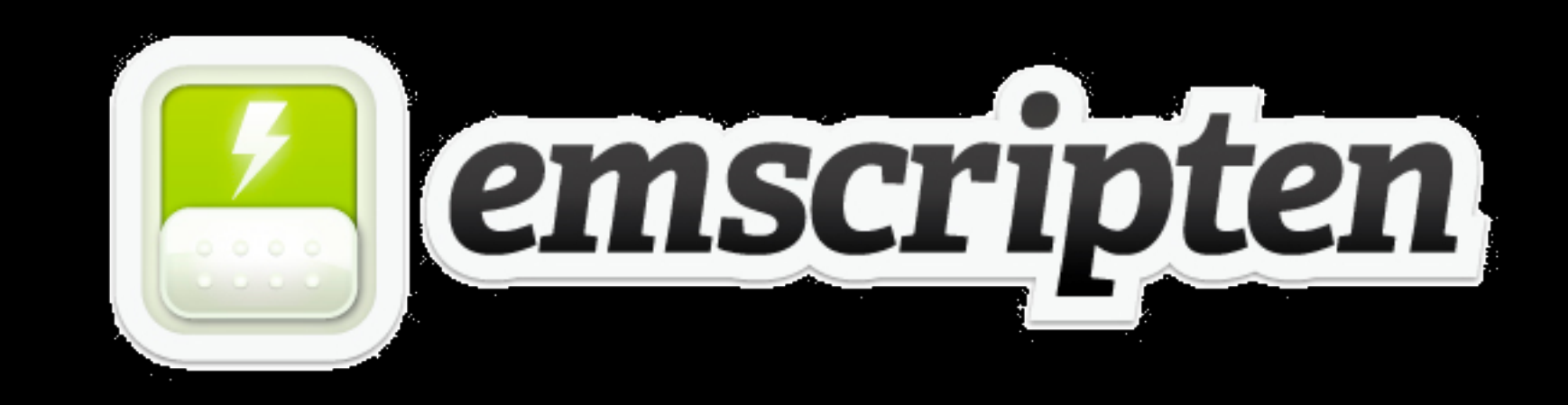

## **Maybe someone tried that already ?**

- Post on defence-force forum on the 8th of November at 10:25
- <https://forum.defence-force.org/viewtopic.php?f=22&t=2197>
- Meanwhile I looked a little bit into that and…
- By 4pm I had a first working version ;)
- <https://forum.defence-force.org/viewtopic.php?p=23728#p23728>
- 

### **The bugs start to pour**

- JavaScript is an event based programming language
- You have to re-think your C sequential code to adapt to it
- Or you end up crashing your browser tabs
- Web browsers are only mainly compatible with each others
- Safari on the iPad is very basic in fact :(

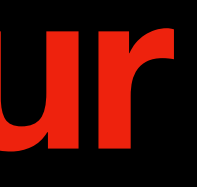

# **What if I want to save my Game ?**

- You can store things in your browser
- IndexedDB is your friend
- [https://developer.mozilla.org/en-US/docs/Web/API/IndexedDB\\_API](https://developer.mozilla.org/en-US/docs/Web/API/IndexedDB_API)
- emscripten guys wrote a simple UNIX filesystem over this ;)
- [https://emscripten.org/docs/api\\_reference/Filesystem-API.html](https://emscripten.org/docs/api_reference/Filesystem-API.html)

# Demo Time,

- Let's play a little:  $\bullet$
- https://torguet.net/oric/  $\bullet$

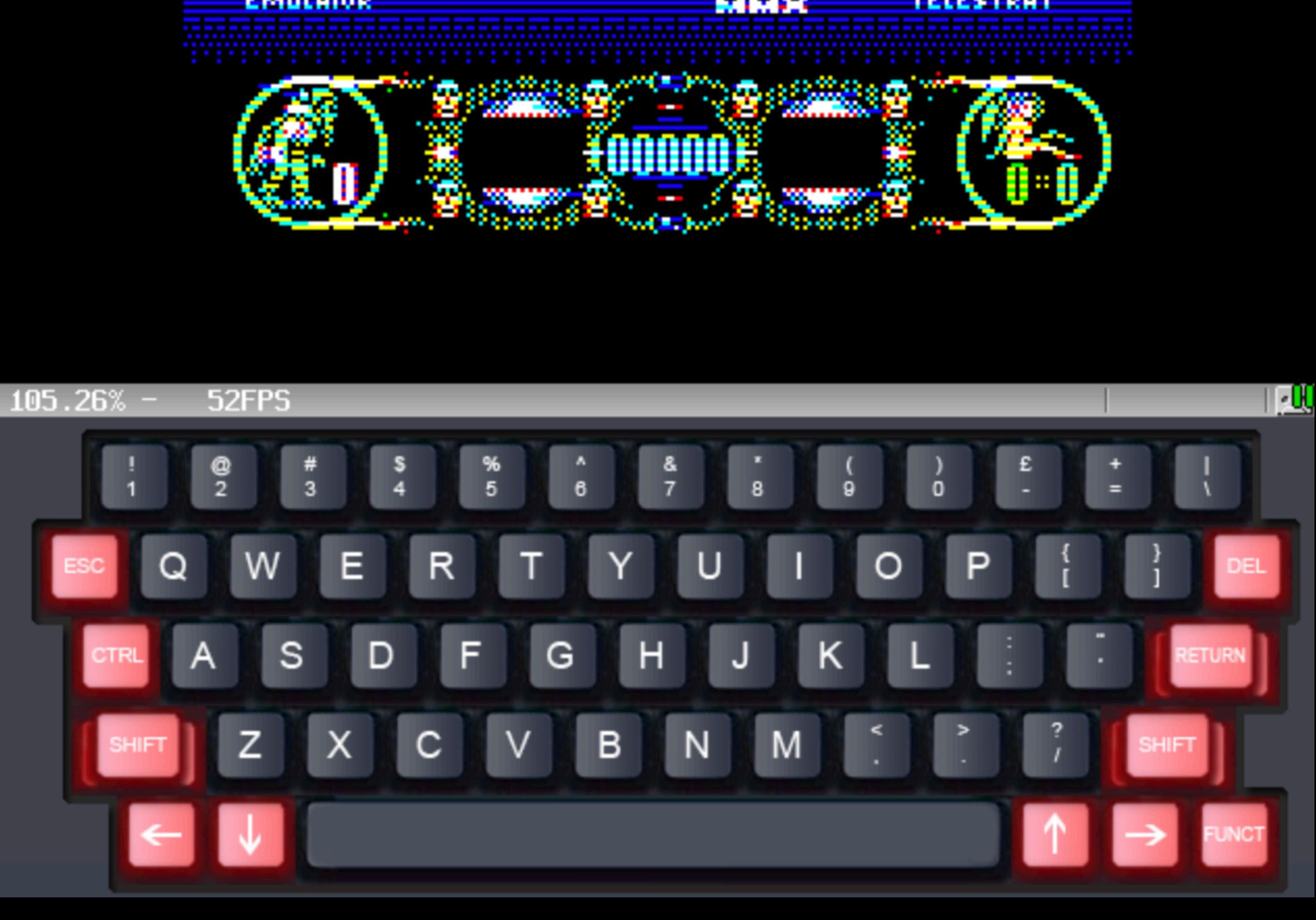

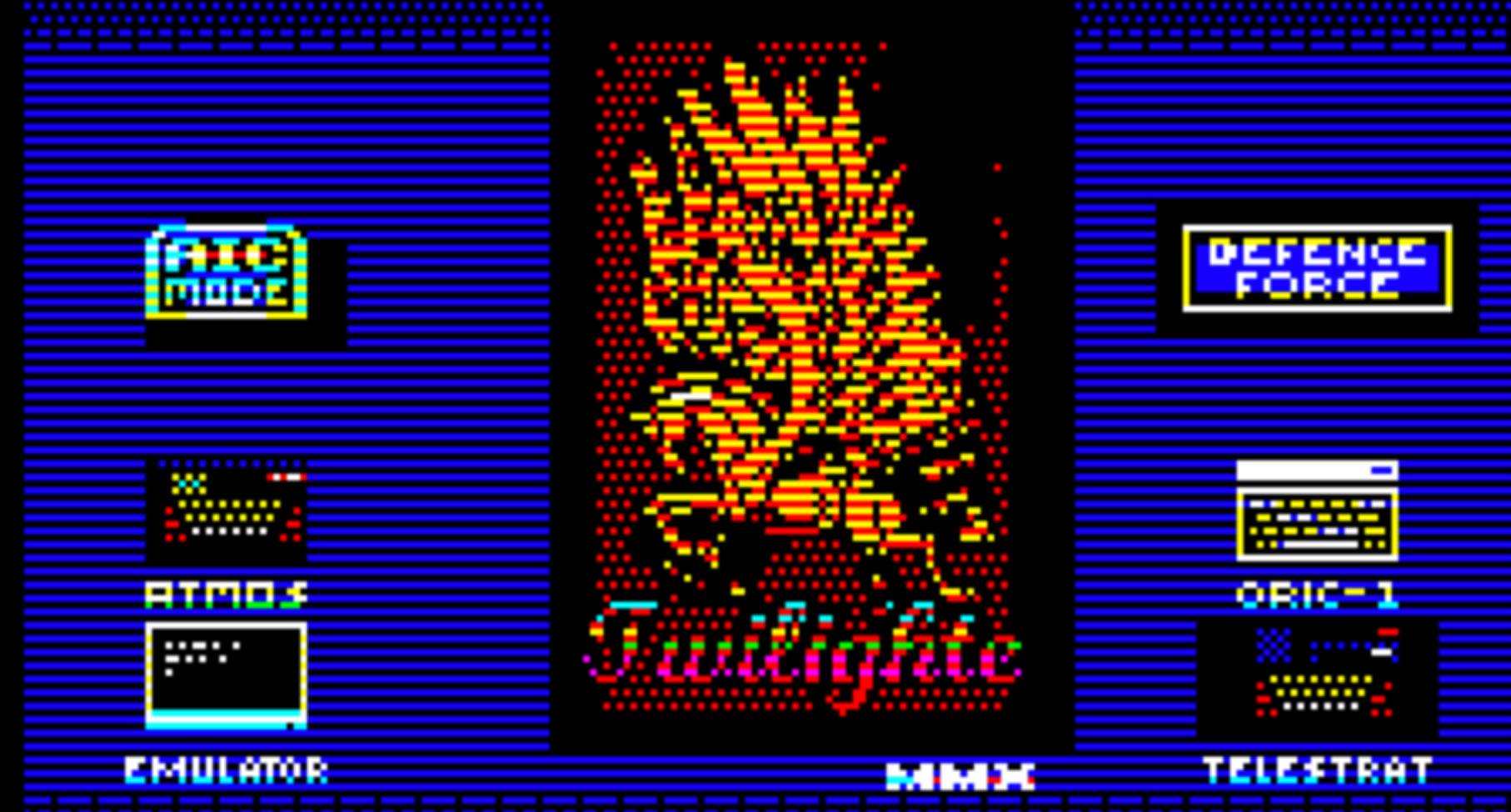

### **I want to do the same!**

- It's quite easy
- First download this file: <https://torguet.net/oric/OricutronJS.zip>
- Extract everything on your web site
- Upload some dsk and tap
- And Voilà!

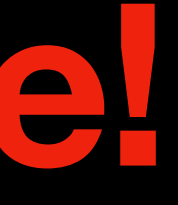

• If you don't have PHP on your website then you may have to edit the index page

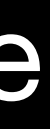

### **Future work**

- There are still some strange bugs
- I want to make a Web GUI, as well as an option to upload your own dsk and tap in the emulator (not through the website)
- Long term goal, rewrite everything in JavaScript
- Thanks to Fabrice Frances there is a Java version of Euphoric
- Why not making Euphoric.js
- This will take some time so relax and take care ;)